2024 年 7 月 23 日

再提出希望者 各位

九州実務補習所運営委員会

## 第 2 回課題研究論文 (再提出) 実施案内

下記の要領にて第 2 回課題研究論文(再提出)を実施する。提出希望者は期限厳守にて提出すること。

## <テーマ>

企業活動の大規模化により、会計監査は精査から試査へとアプローチを変化させてきた。 そして、昨今、AI を含むデジタル技術の進展により、再び精査的アプローチによる会計監査へとい う流れを辿ろうとしている。 ①この監査アプローチの変化の背景にあるものについて財務諸表監査のリスク・アプローチ及びデジ タル技術の進展との関連を考慮したうえで説明しなさい。

②過去の精査と精査的アプローチの違い、そして、あるべき精査についてあなたの考えを論述しなさ い。

1.提出用紙

Word で作成し、A4 横書き (1 ページ横 40 文字×縦 40 行の設定 1,600 文字) とすること。 なお、別紙 1 の印字例を参考のこと。

2.必要字数

本論のみ 1,600 字以上 2,400 字程度でまとめる。 ※指定された字数に満たない場合や、大幅に超過した場合は減点の対象となる。 ※字数は本論のみで、表紙、出典・参考文献は字数に含まない。 ※字数は表紙の本論字数欄に必ず記入すること。 ※本論に表や図を挿入しても字数には含まない。

3.締切日

2024年8月20日(火)まで。期限に遅れた場合、提出は一切認めない。

4.提出方法

補習生マイページへのデータ登録にて提出すること。 (紙による郵送、FAX及び事務局へ持参での提出、または E メールでの提出は不可とする)

- 5.作成上の注意点
	- (1)論文の構成は、表紙、本論、出典・参考文献を明確にすること。なお、本論以外は字数に含まない。
	- (2)定められた字数が著しく不足している場合は採点しない。
	- (3)表紙に補習生カード番号、期、本論字数及び氏名を明記すること(別紙 2 のとおり)。記載に不備

があった場合、採点されない場合がある。また、項目ごとにタイトルを明示すること。

(4)章、節の区分、段落付けは明確にすること。また、本編には頁下部に頁番号を記載すること。

# (5)他の著作物から無断で複写(盗用・剽窃、コピー・アンド・ペースト等)するなど不正行為を行っ た場合は、提出された課題研究は無効とし、学年にかかわらず、第 3 学年終了後の翌年以降(継続生時) の再提出しか認めない。

# 継続生については、その年の全ての課題研究の提出を認めず、再提出は翌年以降とする。 不適切な方法での作成・提出を防止するため、全ての補習所において、他者の文書のコピー箇所を検出 するソフト(コピー&ペースト判定支援ソフト)を導入している。課題研究提出後に、必要と判断した 補習生及び任意で抽出した補習生に対して、ファイル(データ)での再提出を求めることがあるので十 分に留意すること。

- (6)形式に関する指定について、「実務補習の手引」と相違があった場合、本案内を優先する。
- (7)形式不備があった場合は、自動的に評価点から減点されるので注意すること。

6. 出典·参考文献に関する注意事項

- (1)引用箇所は、「 」(引用符カッコ)でくくり、出典を明確(頁数も記載)にすること。また、 ウェブサイトからの引用の場合は、そのアドレス(URL)とアクセスした日を記載する。
- ① 論文の最後に掲載する参考文献の一覧は、日本語の文献(著者氏名の五十音順)、欧文の文献 (ファミリーネームのアルファベット順)の順に記載する。
- ② 日本語の場合は、単行本・雑誌名は『 』で、論文名は「 」でくくる。一方、欧文の場合は、 単行本は書名を、論文の場合は雑誌名を、それぞれイタリック体で記載する。
- ③ 文献は次の順序で表記する。なお、発行年が同じものが複数存在する場合、発行年に a、b… をつける。

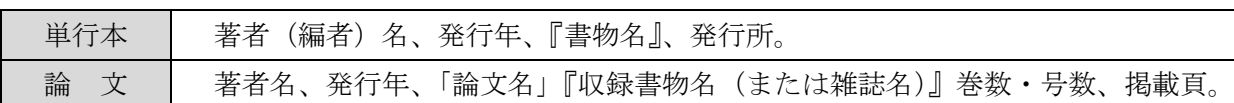

#### (参考文献の記載例)※著者名、論文名、発行所等はすべて架空のものです。

#### 【単行本の場合】

(1)中村花子(1998)『アメリカ管理会計の理論』経営図書出版。

(2)山下仁義監訳、斎藤 隆・西崎真一共訳(2008)『監査人の責任としての透明性』東京会計書籍。

#### 【論文の場合】

(1)青木太郎(2009)「企業会計の利害調整機能-会社法との比較を中心に-」『会計ジャーナル』第 66 巻 第 1 号、32-47 頁。

(2)加藤 登(2015a)「企業会計と自治体会計の相違」『経理実務』第 68 号、15-26 頁。

(3)--------(2015b)「自治体監査の特徴」『自治体会計研究』第 25 巻第 3 号、35-38 頁。

## 【欧文の場合】

(1) Abcde, Fghij K. (19xx), Lmn Opars-T Study in the Uywxyz, Zyx Smith.

(2) Edcba, Jihgf T., S.Rqpo Lmn, Zyxwvu A. Bcde (19xx), Auditors and the XXX of YYY, The Journal of Zzzz Vol. 23, No. 4, pp. 55-66.

(3)Xyz Institute of Certified Public Accountants (XICPA), The XXX Committee on Financial Reporting

(19xx), Improving Business XXX Reporting: Information Needs of Vwxyz Investors. Xyz Institute of Certified Public Accountants (※川本健夫・浜本海彦共訳 (200x)『○○の改善報告』太陽書店).

④ 引用・注記の表示は著者名、発表年と頁を( )で囲んで入れる。

(引用する場合の記載例)※著者名等はすべて架空のものです。

(1)「 」(カッコ)で直接引用する場合

…であるが、「法 22 条 4 項は、企業会計を意味する」(長嶋 (2016)、199 頁) ことになる。

#### (2)要約する場合

長嶋(2016)によると、………という解釈になる(193-195 頁)。

### (3)脚注で引用や補足する場合

税法は、情報提供に重きをおく企業会計とは、ますます乖離するであろう<sup>(8)</sup>。

注 (8) 鈴木(雅)(2015)、202 頁参照。

※鈴木雅彦と鈴木茂雄の2名を参考文献に挙げている場合は、(雅)か(茂)で区別する。

- (2)引用や注記をする場合には、必ず出典(出所)を明らかにする。また、参考文献の記載漏れが ないよう特に注意すること。
- (3)参考文献について記載のない場合においても、巻末に「参考文献なし」と記載すること。
- (4)参考文献を明記しない場合、論文の盗用とみなされる場合があるので注意すること。

(5)ウィキペディアや専門学校のテキストは参考文献として認めない。

7.取得単位

実務補習規程において、課題研究は修業年限を通じ6回(6テーマ)以上提出し、その取得単位が 36 単 位(60%)以上、かつ、各回の課題研究につき、成績が 40 点以上にならなければならない旨規定されてい る。

### 8.再提出者について

再提出を希望する者は、eラーニングシステムにログイン後、「考査[追試験]・課題研究[追論文]申込」メ ニューを選択し、「一覧」から受験を希望する実施回を選択し「申込む」ボタンを押すこと。決済用のウェ ブサイトに移動するので、画面の指示に従ってクレジットカード/Pay-easy(インターネットバンキング) による決済手続きを完了させること。決済完了後に、登録されているメールアドレスに受付完了のメールが 届くので必ず確認すること。

※申込締切日時前にキャンセルを希望する場合は、問合せフォームから必要事項と「キャンセルしたい課題 研究実施回(申込締切日時前のものに限る)」を入力してキャンセルの旨を連絡すること。

※Pay-easy (インターネットバンキング)決済者は、返金先口座情報が必要になります。下記キャンセルフ ォームより必要事項を登録し、キャンセル連絡を行ってください。

○キャンセルフォーム

※キャンセルには、以下の情報が必要です。

 銀行名: 支店名: 預金種別: 口座番号:

口座名義:(カタカナ)

※申込締切日時後のキャンセルは返金せず、他の課題研究実施回への振替もできません。

以上

## 別紙1

### 実務補習機関会計教育研修機構、論文提出スタイルサンプル

会計教育研修機構の実務補習所で提出する論文を提出する場合は、次のスタイル設定とすること。

- A4版 たて、印字は横書きとする。
- 1頁の字数、行数は40×40とし、1頁1,600字とする。
- 文字フォントは11ポイントとし、適宜空白を設けること。 ちなみにこのサンプル(ワードにて作成)の余白設定は次のとおりである。 上:35㎜ 下:30㎜ 左右:25㎜ とじしろ:0
- 論文はテーマ数に応じて章立てしまとめること。
- ワープロ入力の際、特に変換ミスによる誤字に注意すること。

―印字例―

### 第一章 ×××××

実務補習機関会計教育研修機構、実務補習機関会計教育研修機構、実務補習機関会計教育研修機構、 実務補習機関会計教育研修機構、実務補習機関会計教育研修機構、実務補習機関会計教育研修機構、 実務補習機関会計教育研修機構、実務補習機関会計教育研修機構、実務補習機関会計教育研修機構。

第1節 ××××××

実務補習機関会計教育研修機構、実務補習機関会計教育研修機構、実務補習機関会計教育研修機 構、実務補習機関会計教育研修機構、実務補習機関会計教育研修機構、実務補習機関会計教育研修 機構、実務補習機関会計教育研修機構、実務補習機関会計教育研修機構、実務補習機関会計教育研 修機構。

実務補習機関会計教育研修機構、実務補習機関会計教育研修機構、実務補習機関会計教育研修機 構、実務補習機関会計教育研修機構、実務補習機関会計教育研修機構。

1.  $x \times x \times x$ 

実務補習機関会計教育研修機構、実務補習機関会計教育研修機構、実務補習機関会計教育研修 機構、実務補習機関会計教育研修機構、実務補習機関会計教育研修機構、実務補習機関会計教育 研修機構、実務補習機関会計教育研修機構、実務補習機関会計教育研修機構、実務補習機関会計 教育研修機構。

以 上